# **Adobe Photoshop CC 2018 Version 19 Download**

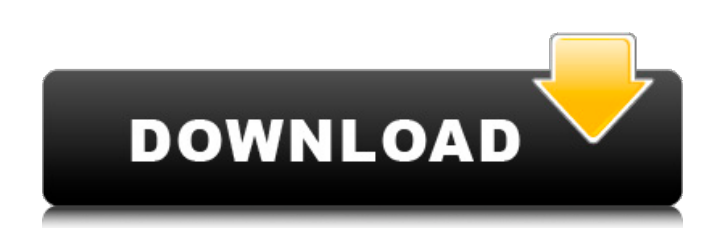

### **Adobe Photoshop CC 2018 Version 19 Keygen Full Version Free [Latest 2022]**

Note The techniques in this chapter apply to both Photoshop CS3 and Photoshop CS4. ## Opening an Image for Editing Before you can edit an image, you must first open it for editing. Opening an image for editing is a two-step process. The first step is to prepare the image. This is where you check the following: \* \*\*Make sure the image is in proper format for Photoshop\*\*. You need a TIFF or JPEG. If you have a RAW file, you can open it in Photoshop. But you can't edit the RAW file itself. (Check the box at the end of your RAW file's name for a description of the RAW format.) \* \*\*Check the image's orientation\*\*. When you import an image, the filename appears at the bottom of your screen, and the file type is listed on the left of the window. You need to edit only the images that are listed as being in proper format for editing. You can move the image to the right side and it will display as a regular photo

### **Adobe Photoshop CC 2018 Version 19**

Adobe Photoshop Elements 20 Adobe Photoshop Elements 2020 Free Download Crack [Mac+Windows] Designers, photographers, illustrators, web creators and developers use Photoshop to manipulate images, create new high-quality images and publish them. In the search for a truly professional application, users get their money's worth and then some with Photoshop. In Elements, it's even easier than in Photoshop. Elements lets you combine thousands of image elements and shapes and apply them to your photo to create new designs. You can easily combine color and styles to produce powerful elements. You can use the features of Photoshop and add new features. In addition, you can make edits to photos even more simply and more quickly than in a traditional program. Photoshop allows you to edit your images more easily than any other image editing software. Photoshop can let you perform simple tasks such as saving or opening your favorite photos and enhancing certain elements within those images. Software Features Elements 20 has a lot of functions for editing and designing photos. By using it, the user can easily create different types of stylish advertisements. You can also use the software to create logos, posters, stock photographs and any other useful design you can imagine. In addition to designing, Photoshop Elements 2020 offers additional functions such as resizing, cropping, organizing, editing, converting and compressing images. You can perform all the aforementioned actions with ease. Designing projects is even easier because Photoshop Elements offers a large variety of different design templates for use. Furthermore, the software has a vast number of tools that allow you to create custom shapes. You can use them to make custom shapes for use in the design or editing process. You can also use the different design templates, each with a different theme, to help you quickly make a wide variety of different images. Highlight: The best part about this software is that it has a large selection of different themes, including various default themes, that you can edit and customize. You can also add your own images. One of the greatest benefits of using this software is that the templates are designed with people who are not familiar with editing images in mind. This means that the user interface is simple and easy to use. You can easily create custom templates. All you need is to design them using the PowerPoint or Photoshop tools. You can also include any templates that you like. Furthermore, you have the ability to easily resize and crop any images a681f4349e

**Adobe Photoshop CC 2018 Version 19 With License Key [Mac/Win]**

Photoshop doesn't come with a filter tool like Gimp but there are some that we'll cover in this tutorial. These are many of the most useful ones in my opinion and include HDR, Soften, Colorize, Oil Paint, and some blur and gradients. In this tutorial, we will be using the Keyboard Shortcut in combination with the Direct Selection tool to bring the outcome you want. Because this is a step-by-step tutorial you're very welcome to use the Timer to pause the video and keep taking notes on the codes you used. Adobe's website has some nice info on their brush system, though very little is available in that regard. Brushes and Pens Photoshop brushes are made of pixels. In other words, they are patterns. You can use the Pen tool to draw any kind of path, and this will be used to create the brush in the next step. Photoshop brush patterns are like patterns in Microsoft Paint and don't have any specific shapes. When you draw a pattern, it becomes a brush pattern. One way to make a brush pattern is to use the Pen tool to draw various rectangles with a dashed line and then use the Direct Selection tool to select the rectangles and delete them. The Pen tool is included in every Photoshop install. You can use the left and right arrow keys to move the cursor around. Click on the button on the toolbar to start drawing a path. You can use the shortcut key in the Brush menu to quickly create a path. Or you can use the tool to create any shape or pattern, as you can see in the screenshot below. The Pen tool is also useful for creating a mask. It's hard to tell from the screenshots but you can also hold the Ctrl key to draw a rectangle in the same color as the image. Select the pattern and choose Create Custom Shape from the menu at the top, which creates a mask for you. Creating a Brush There are many ways to make a Photoshop brush. The main goal is to create a pattern that you can use for painting different things. Photoshop brushes are a way to quickly share patterns with other users. The pattern you use can be anything. It can be a photo, artwork, font or the pattern inside a design template. You can also use an image that already has a shape you want to use as a pattern. The bottom

# **What's New In?**

1. Field of the Invention The present invention relates to firefighting foams, and in particular, to a quick-drying closed-cell foamed composition for use in fighting large blazes and fires, and methods for making such composition. 2. Description of the Related Art A wide variety of compositions have been used for fighting fires, including both open cell and closed cell firefighting foams. Such foams are typically sprayed onto the fire to extinguish the fire by diverting oxygen to the fire and mixing the air in the area containing the fire. In this way, the fuel in the area in which the fire is burning is depleted and the fire is extinguished. Firefighting foams come in a wide variety of different forms. Open cell foam is available in either liquid or gaseous form. Open cell foam includes some degree of air entrained within its cells. Liquid open cell foams are typically made from a chlorofluorocarbon liquid, have relatively low viscosity, and have a low boiling point. In recent years, however, chlorofluorocarbon liquids have been attacked in the public consciousness because of their ozone depletion potential. As a result, chlorofluorocarbon liquids are being phased out in many parts of the world. In contrast, gaseous open cell foam is made from a water-based foam concentrate, which is then fed to a spray apparatus. Gaseous open cell foams tend to have a greater viscosity than liquid open cell foams. In the United States and Europe, gaseous open cell foams are most often made from ammonium or amine-containing foams. However, both ammonium and amine-containing foams are highly corrosive to spray nozzles and spray equipment. Therefore, such foams are not well suited for application in offshore or environmentally sensitive areas. Another type of open cell foam includes those with a low percentage of entrained air. Such foams are typically unsuitable for use in fighting fires where a large volume of air is required to produce foam. These foams often require a large amount of nitrogen, and thus are best suited for fighting smaller fires or fires in which nitrogen is readily available. Closed cell foam, on the other hand, can include a high percentage of air. As a result, closed cell foams tend to be less stable than other foam types. The destabilization of such foams can be attributed to the inclusion of ingredients such as hydrated

#### **System Requirements:**

+ DirectX 9.0c Compatible + Geforce 7800, 7900, or 8800 series + Windows XP, Vista, 7, 8 + 2 GHz or faster Processor + 2 GB Memory (4 GB recommended for 4:3 screens) + 2 GB of VRAM (4 GB recommended for 4:3 screens) + Hardware accelerated graphics driver + Steam Version Stronghold 3 - 1440p Support New Features: + New Graphics Presets +

<https://sehatmudaalami65.com/photoshop-2021-version-22-1-0-hack-patch-registration-code-free/> <https://demo.takewp.com/listing/tpg-explore/advert/photoshop-2022-version-23-0-crack-with-serial-number-torrent-activation-code-pc-windows/> <https://insuranceplansforu.com/adobe-photoshop-2021-version-22-serial-number-lifetime-activation-code/> [http://www.unionecuochi.it/wp-content/uploads/2022/06/Photoshop\\_CC\\_2014\\_License\\_Code\\_\\_Keygen\\_PCWindows\\_March2022.pdf](http://www.unionecuochi.it/wp-content/uploads/2022/06/Photoshop_CC_2014_License_Code__Keygen_PCWindows_March2022.pdf) <https://www.webkurs.at/blog/index.php?entryid=3237> <https://gentle-crag-04677.herokuapp.com/reibern.pdf> <https://www.lapelpinscustom.com.au/sites/www.lapelpinscustom.com.au/files/webform/Photoshop-2022-Version-2311.pdf> <https://www.careerfirst.lk/system/files/webform/cv/vanochr903.pdf> <https://www.beaniescustom.com.au/sites/www.beaniescustom.com.au/files/webform/Photoshop-2022-version-23.pdf> <https://mywoodenpondyachts.net/photoshop-2021-version-22-3-serial-number-2022/> <https://www.audiogallery.nl/2022/06/30/adobe-photoshop-2020-hack-patch-free-download-x64-updated-2022/> <http://peninsular-host.com/autosmotos.es/advert/adobe-photoshop-cc-2015-version-16-keygen-full-version-download/> <https://www.sartorishotel.it/adobe-photoshop-2021-version-22-0-1-with-license-key-activation-key-x64-march-2022/> <http://vikingsfootball.net/2022/06/30/photoshop-2022-version-23-0-2-patch-full-version-with-keygen-download-mac-win-latest-2022/> <https://omidsoltani.ir/241391/adobe-photoshop-2021-version-22-2-keygen-only-with-serial-key-updated-2022.html> <https://akademiun.com/photoshop-cc-2015-version-16/> <https://www.publishing.wang/archives/3937> <https://fmpconnect.com/wp-content/uploads/2022/06/yulkha.pdf> <https://capricaribbean.org/system/files/webform/contributed-documents/monitoring and evaluation frameworks for at-risk youth programmes in jamaica/glojala936.pdf> <https://www.jesuspiece.cash/2022/06/30/adobe-photoshop-2021-version-22-0-0-crack-mega-free-download-3264bit-march-2022/>